### Statement Calculation & Posting Performance Improvements

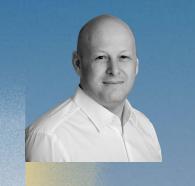

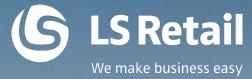

Martin Kleindl

Product Director Martin.Kleindl@LSRetail.com

www.LSRetail.com

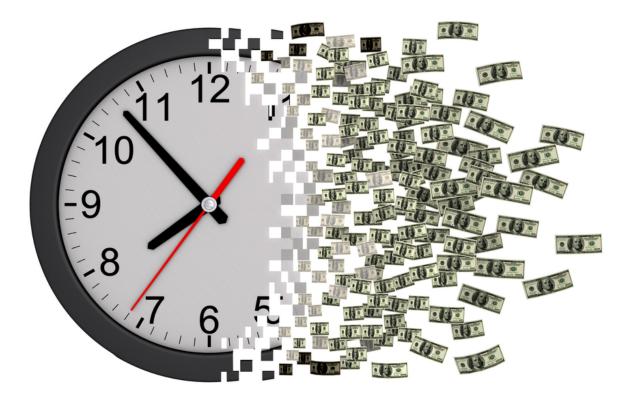

# Time = Money

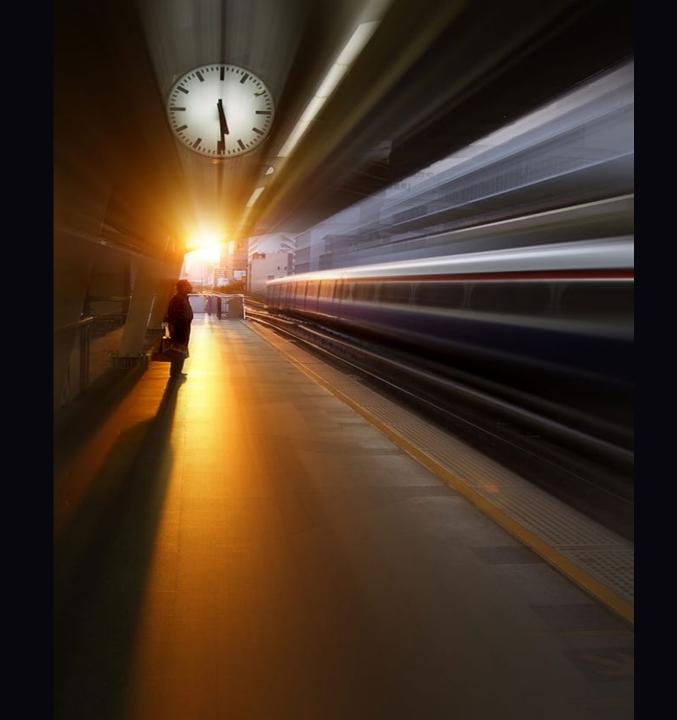

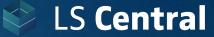

### **Statement calculation & posting**

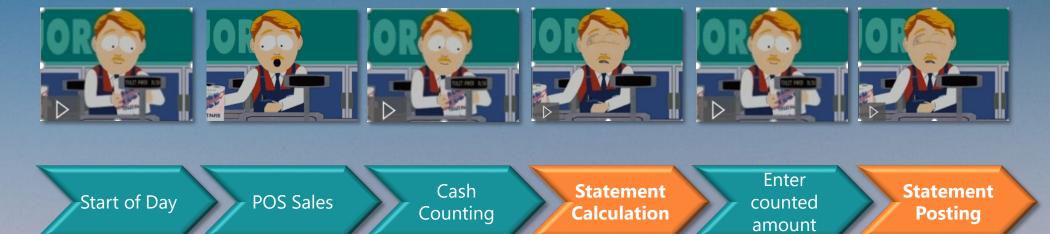

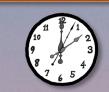

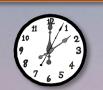

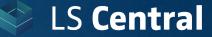

### **Statement calculation & posting**

### Usually, this process runs smooth.

### Problems may arise when

- Old/undersized hardware is used
- SQL Server not setup or maintained properly
- Retailers have a lot of transactions per day
- Retailers have a lot of stores that calculate and post Statements in parallel

## **Statement calculation & posting**

#### **Example:**

- 3 Stores
- Transactions have been replicated to the HQ database
- Statements are calculated in parallel in the HQ database by the Store users

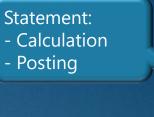

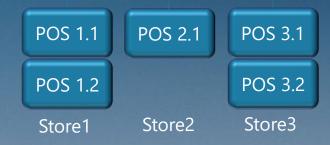

HQ

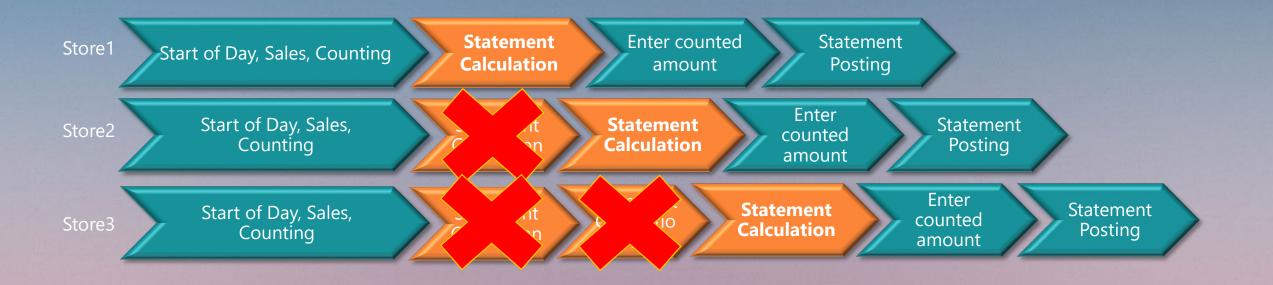

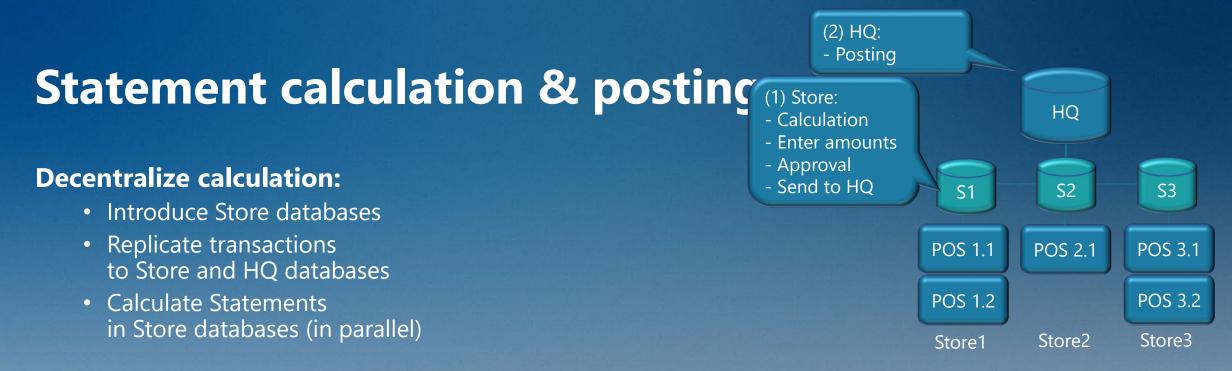

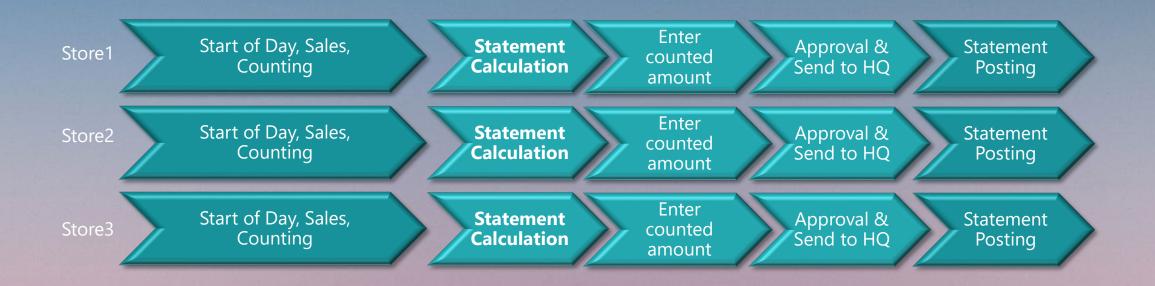

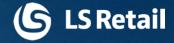

# Statement calculation technical improvements

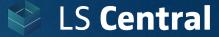

#### **Technical improvements**

- Code optimization
- In-memory calculation (temp tables with flush back)
- Enable parallel calculation

#### Original code

- 48 sec./Stmt.
- 1 parallel Stmt.

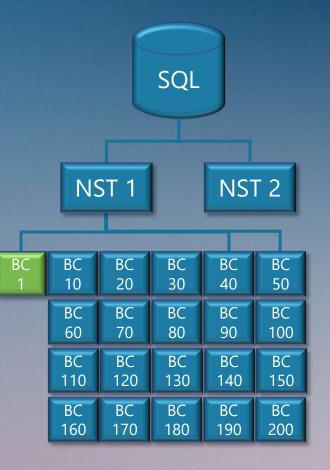

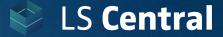

#### **Test environment:**

- Database server Azure Standard D16s v3 (16 vCPUs, 64 GiB memory) Premium SSD
- 2 VMs for NST
- Test Database Data: 200 Stores, 20.000 items Transactions with multiple sales/day
- SQL Server Analysis scripts (from LS Retail's SQL Server Audit toolbox)
- SQL Server tools
   SQL Perform (Index tuning, missing index detection)

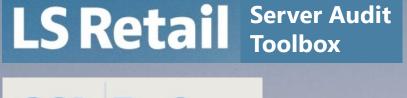

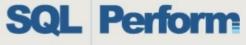

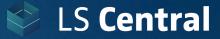

#### **Test tool:**

- Semi-automated test runs
- Multiple Service Tier support
- Test workflow
- Scale Tests
   Spin up background processes
   to test simultaneous calculation
   and posting
   (with STARTSESSION command)

| Edit - Perf. Test Card - TEST-005                                                                                                    |                                                                                                    |                                                          |                                                     |                                                                         |       |
|----------------------------------------------------------------------------------------------------|----------------------------------------------------------------------------------------------------|----------------------------------------------------------|-----------------------------------------------------|-------------------------------------------------------------------------|-------|
| HOME ACTIONS                                                                                                    |                                                                                                    |                                                          |                                                     |                                                                         | 0     |
| View View Delete Manage Add Step this client Process Add Version Add Version A | Show Log Show Show Posted<br>(Active Version) Statements Statements<br>Report                                     | OneNote Notes Links                                      | Refresh Clear<br>Filter<br>Page → Gc<br>Pri<br>Page | evious                                                                  |       |
|                                                                                                    | пероп                                                                                                    | Show Attached                                            | Page                                                |                                                                         |       |
| TEST-005                                                                                                    |                                                                                                    |                                                          |                                                     |                                                                         |       |
| General                                                                                                    |                                                                                                    |                                                          |                                                     |                                                                         | ^     |
| Code: TEST-005                                                                                                    | Statement Calc. CU:                                                                                               | 50600                                                    |                                                     |                                                                         |       |
| Description: Reset, Calculate (multiple NST)                                                                                                    | Statement Post CU:                                                                                                | 50700                                                    |                                                     |                                                                         |       |
| Enabled:                                                                                                    | Versions:                                                                                                    | 2                                                        |                                                     |                                                                         |       |
| Force Batch Posting:                                                                                                    | Active Version:                                                                                                   | 1 ~                                                      |                                                     |                                                                         |       |
| Status: v                                                                                                    | Queues:                                                                                                    | 3                                                        |                                                     |                                                                         |       |
| Scheduled:                                                                                                    | Current Queue:                                                                                                    | 1                                                        |                                                     |                                                                         |       |
| Scheduled Date: 25.10.2020 V                                                                                                    | Hosts:                                                                                                    | 2                                                        |                                                     |                                                                         |       |
| Scheduled Time: 00:13:33                                                                                                    | Log Lines:                                                                                                    | 177                                                      |                                                     |                                                                         |       |
| Perf. Test Subpage                                                                                                    |                                                                                                    |                                                          |                                                     |                                                                         | * ^   |
| H Find Filter 📡 Clear Filter                                                                                                    |                                                                                                    |                                                          |                                                     |                                                                         | · · · |
| Step A Host Next Step Type                                                                                                    | Description                                                                                                    | Starting Store No. of Stor                               | es No. of Items                                     | Wait Time Status                                                        | ^     |
| 1 1 2 First                                                                                                    |                                                                                                    |                                                          |                                                     | (ms)                                                                    |       |
|                                                                                                    | Start                                                                                                    |                                                          | 0 0                                                 | (ms)<br>1000 Finished                                                   |       |
| 2 1 4 Reset Statements (Delete Status)                                                                                                    | Reset to initial state                                                                                            |                                                          | 0 0                                                 | 1000 Finished<br>0 Running                                              |       |
| 2         1         4 Reset Statements (Delete Status)           4         1         6 Strnt. Calc.                                                                                                    | Reset to initial state<br>Run Calculation on NST-1                                                                |                                                          | 0 0<br>00 10000                                     | 1000 Finished<br>0 Running<br>0 Waiting                                 |       |
| 2         1         4 Reset Statements (Delete Status)           4         1         6 Stmt. Calc.           4         2         6 Stmt. Calc.                                                                                                    | Reset to initial state<br>Run Calculation on NST-1<br>Run Calculation on NST-2                                    |                                                          | 0 0<br>00 10000<br>00 10000                         | 1000 Finished<br>0 Running<br>0 Waiting<br>0 Waiting                    |       |
| 2         1         4 Reset Statements (Delete Status)           4         1         6 Strnt. Calc.                                                                                                    | Reset to initial state<br>Run Calculation on NST-1                                                                |                                                          | 0 0<br>00 10000                                     | 1000 Finished<br>0 Running<br>0 Waiting                                 | v     |
| 2         1         4 Reset Statements (Delete Status)           4         1         6 Stmt. Calc.           4         2         6 Stmt. Calc.                                                                                                    | Reset to initial state<br>Run Calculation on NST-1<br>Run Calculation on NST-2                                    |                                                          | 0 0<br>00 10000<br>00 10000                         | 1000 Finished<br>0 Running<br>0 Waiting<br>0 Waiting                    | ~     |
| 2         1         4 Reset Statements (Delete Status)           4         1         6 Stmt. Calc.           4         2         6 Stmt. Calc.           6         1         0 Last                                                                                                    | Reset to initial state<br>Run Calculation on NST-1<br>Run Calculation on NST-2                                    | SCP-101 1                                                | 0 0<br>00 10000<br>00 10000                         | 1000 Finished<br>0 Running<br>0 Waiting<br>0 Waiting                    |       |
| 2         1         4 Reset Statements (Delete Status)           4         1         6 Stmt. Calc.           4         2         6 Stmt. Calc.           6         1         0 Last                                                                                                    | Reset to initial state<br>Run Calculation on NST-1<br>Run Calculation on NST-2<br>End<br>Perf. Test Que           | SCP-101 1                                                | 0 0<br>00 10000<br>00 10000                         | 1000 Finished<br>0 Running<br>0 Waiting<br>0 Waiting                    | ^     |
| 2         1         4 Reset Statements (Delete Status)           4         1         6 Stmt. Calc.           4         2         6 Stmt. Calc.           6         1         0 Last                                                                                                    | Reset to initial state<br>Run Calculation on NST-1<br>Run Calculation on NST-2<br>End<br>Perf. Test Que<br>A Filt | SCP-101 1                                                | 0 0<br>00 10000<br>00 10000<br>0 0                  | 1000 Finished<br>0 Running<br>0 Waiting<br>1000 Waiting                 | ^     |
| 2     1     4 Reset Statements (Delete Status)       4     1     6 Stmt. Calc.       4     2     6 Stmt. Calc.       6     1     0 Last         Versions & Queues         Perf. Test Versions       ▲ Find     Filter       Version     Description     Run     Last Run                                                                                                    | Reset to initial state<br>Run Calculation on NST-1<br>Run Calculation on NST-2<br>End<br>Perf. Test Que<br>A Filt | SCP-101 1<br>ues<br>er 📡 Clear Filter                    | 0 0<br>00 10000<br>00 10000<br>0 0                  | 1000 Finished<br>0 Running<br>0 Waiting<br>1000 Waiting<br>1000 Waiting | ^     |
| 2         1         4 Reset Statements (Delete Status)           4         1         6 Stmt. Calc.           4         2         6 Stmt. Calc.           6         1         0 Last             Versions & Queues             Perf. Test Versions           Image: Find         Filter         Clear Filter           Version         Description         Run         Last Run         Last Run                                                                                                    | Reset to initial state<br>Run Calculation on NST-1<br>Run Calculation on NST-2<br>End<br>Perf. Test Que<br>A Filt | SCP-101 1<br>ues<br>er % Clear Filter<br>Description Ena | 0 0<br>00 10000<br>0 10000<br>0 0<br>0 0            | 1000 Finished<br>0 Running<br>0 Waiting<br>1000 Waiting<br>1000 Waiting | ^     |

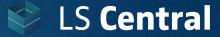

#### **Technical improvements**

- Code optimization
- In-memory calculation (temp tables with flush back)
- Enable parallel calculation

#### Original code

#### Improved code

- 48 sec./Stmt. 14 sec./Stmt.
- 1 parallel Stmt. 195 parallel Stmt.

2 NST reduce the calculation time by 14%

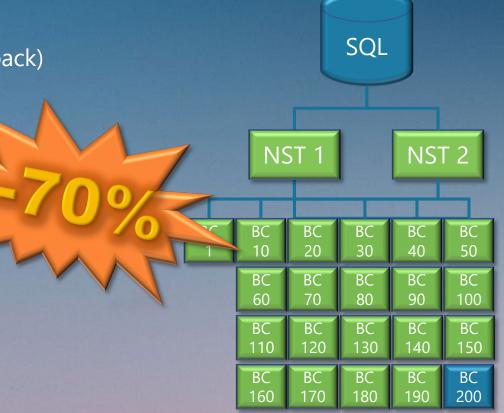

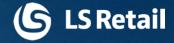

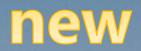

process

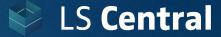

#### **Incremental Statement Calculation**

• Calculates and updates Statements during the day

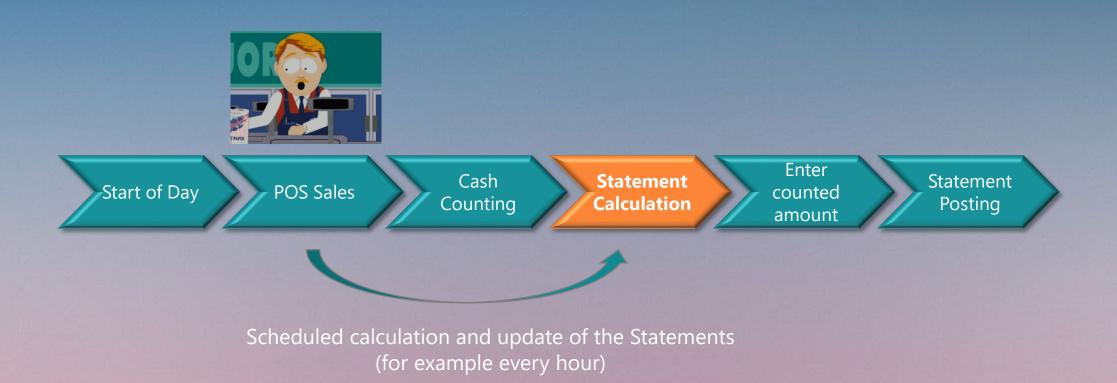

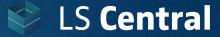

#### **Incremental Statement Calculation**

- Calculates and updates Statements during the day
- At the end of the day, only the unprocessed transactions need to be calculated

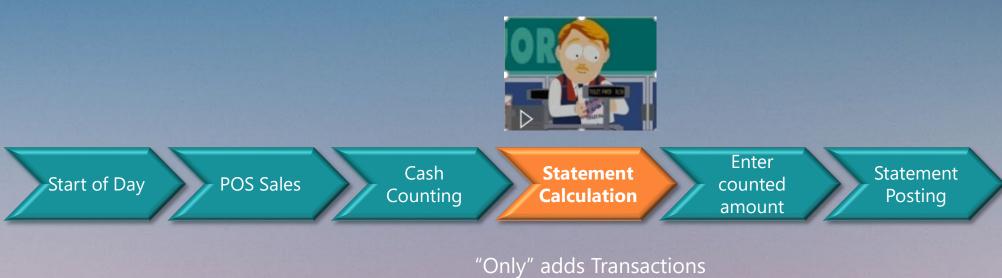

created since last Statement calculation

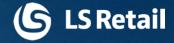

# Statement posting technical improvements

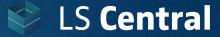

## **Statement posting**

#### **Technical improvements**

- Code optimization
- In-memory calculation (temp tables with flush back)

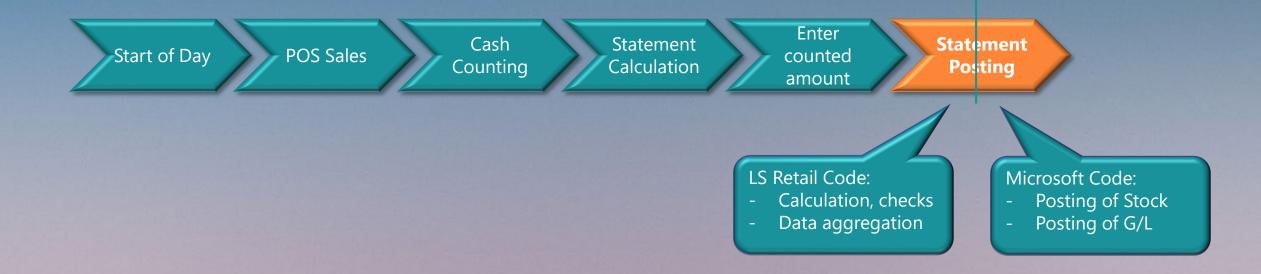

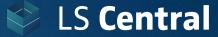

## **Statement posting**

#### **Technical improvements**

- Code optimization
- In-memory calculation (temp tables with flush back)

#### Original code

### Improved code

- 80 sec./Stmt.
- 50 sec./Stmt.
- 1 parallel Stmt.
- 45 parallel Stmt.

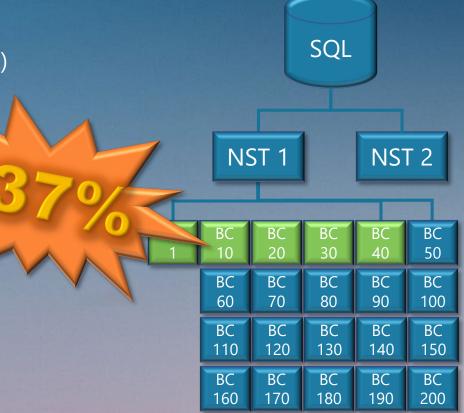

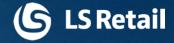

# Statement posting process improvements

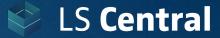

## Statement posting

#### **Batch Posting**

- Statement is not posted interactively
- Statement is added to the Batch Posting queue and the process ends for the user
- Batch Posting engine posts the Statements in the background (at a defined time and schedule)

Cash

Start of Day

POS Sales

**Statement** Calculation Counting

Enter counted amount Statement Posting

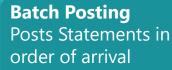

**Batch Posting** Queue

St

mt

St

mt

St

mt

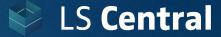

## **Statement posting**

#### **Technical improvements**

• Introduction of parallel posting of Statements with Batch Posting

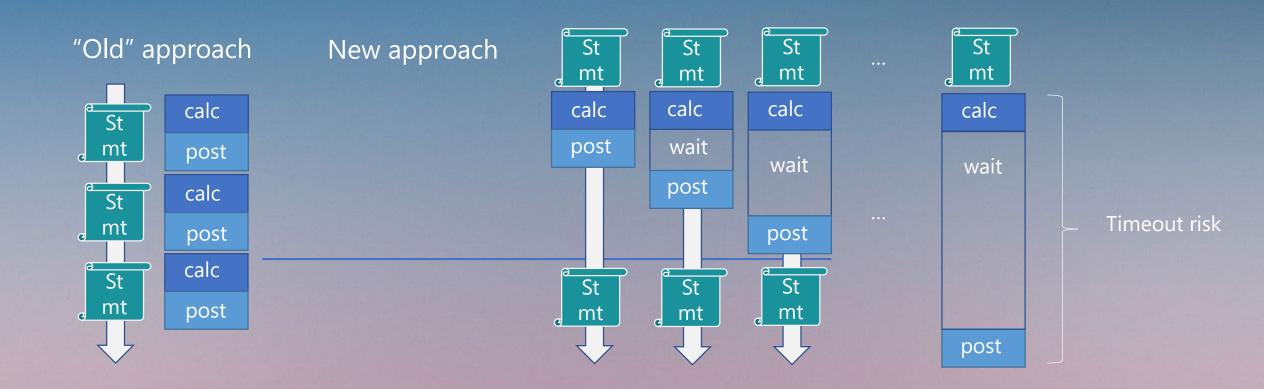

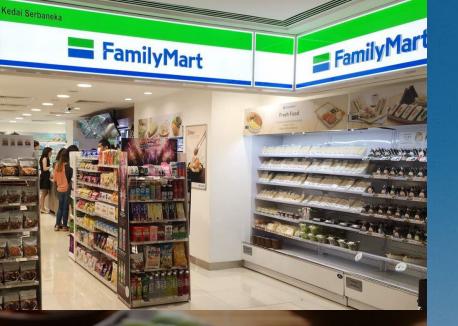

#### FRESH FOOD, MADE DAILY, DELIVERED DAILY

When it comes to our food, we want you to have it all – convenience and taste, with no compromise. That's why our range of fresh food is prepared and delivered daily, promising delectable snacks and meals.

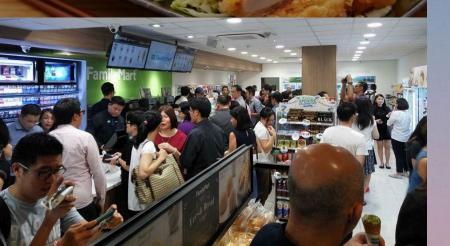

## FamilyMart

- World's 2nd largest convenience store chain
- 40+ years of experience in convenience retailing
- Over 17,500 stores across various markets globally

### FamilyMart Malaysia

- 200+ stores, partially open 24 hours, high traffic
- In malls, at gas stations, separate stores
- Ecommerce mobile app, home delivery
- Convenience items, fresh food, hot snacks, coffee and bakery

#### Performance test with customer's data

- 2 Terrabyte database
- 200+ stores, 6000+ items
- Massive sales history and posted entries

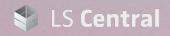

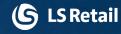

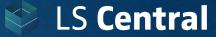

### Statement calculation/posting Performance Tuning

#### Test results – FamilyMart database:

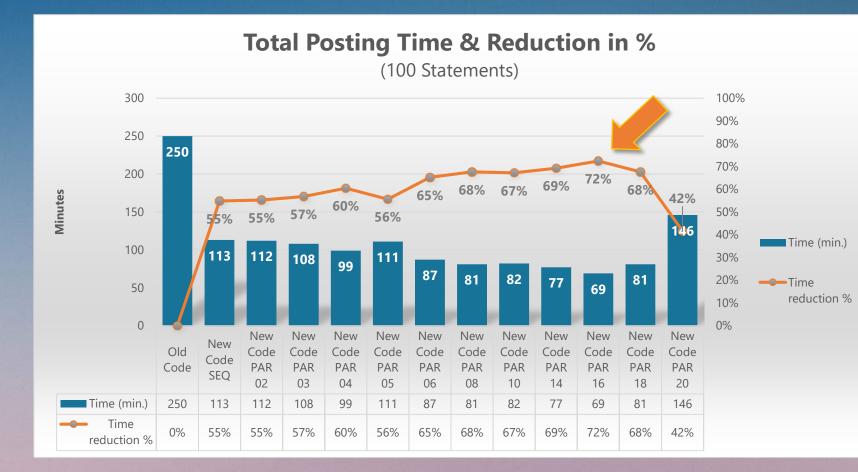

Original code: 250 min. for 100 statements

**55% reduction** with improved code

Additional 17% reduction with parallel posting

Total reduction: 72%

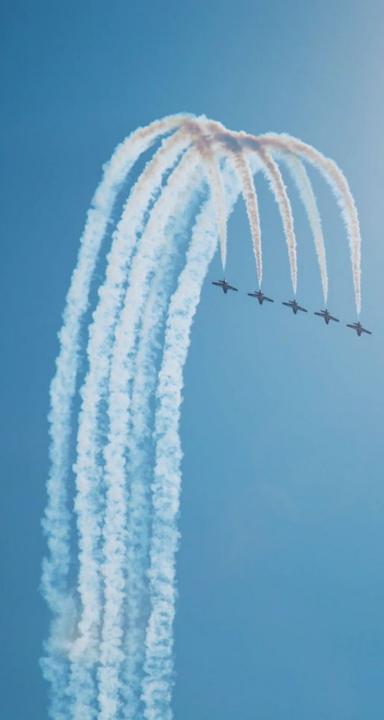

### Summary

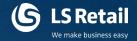

### **Statement calculation**

- **70% faster** due to code improvements
- New process: Incremental Statement Calc.

### **Statement posting**

- **55% faster** due to code improvement
- Improved process: Parallel Batch Posting
   (72% time reduction with parallel posting)

# **Microsoft improvements** (as presented in April 2021)

• **40% faster posting** of background document batches

## How to get started ?

All the shown functionality is part of LS Central version 17.4 (released March 2021)

## Running on AL based version? (version 15 onwards)

• Download LS Central 17.4 from LS Retail's Partner portal

(S LS Retail

• Test and Implement

## Running on C/AL based version? (version 14 and earlier)

- Contact LS Retail Technical Support for C/AL based object-package (version 14.3)
- Test and Implement

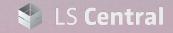

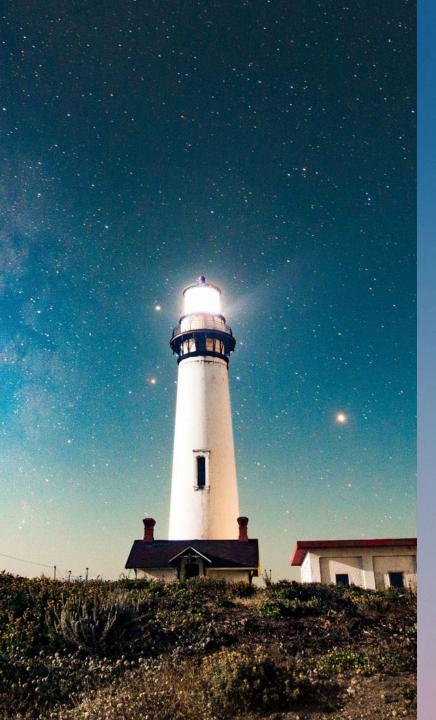

### **Solution Audit**

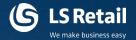

LS Retail Consulting offers support on different environment reviews:

- Solution Architecture
  - Service Tier servers and other application servers
  - Data flow, web services and replication
- SQL Server audit (with LS Retail's performance audit toolbox)
  - Configuration, maintenance jobs
  - Performance issues

#### These reviews give indicators for

- Hardware sizing and bottlenecks
- Software configuration and bottlenecks
- Best practices guidelines

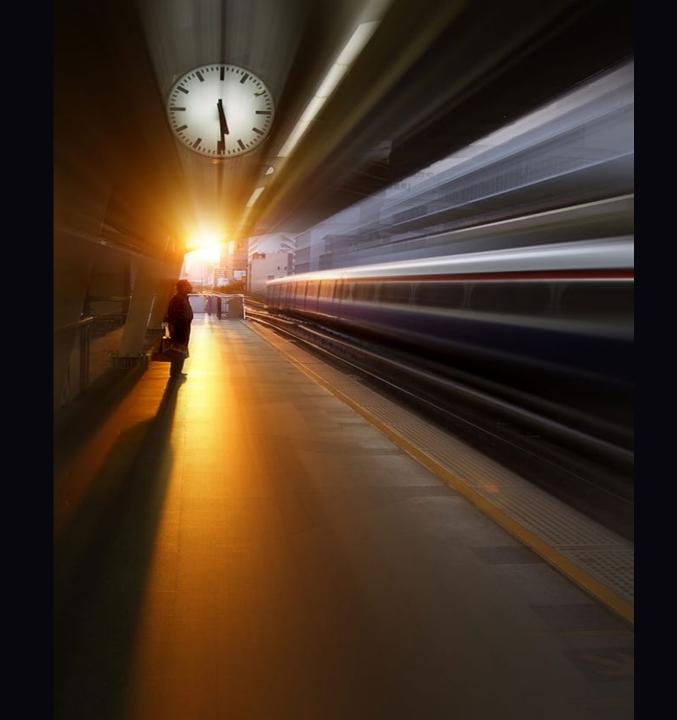

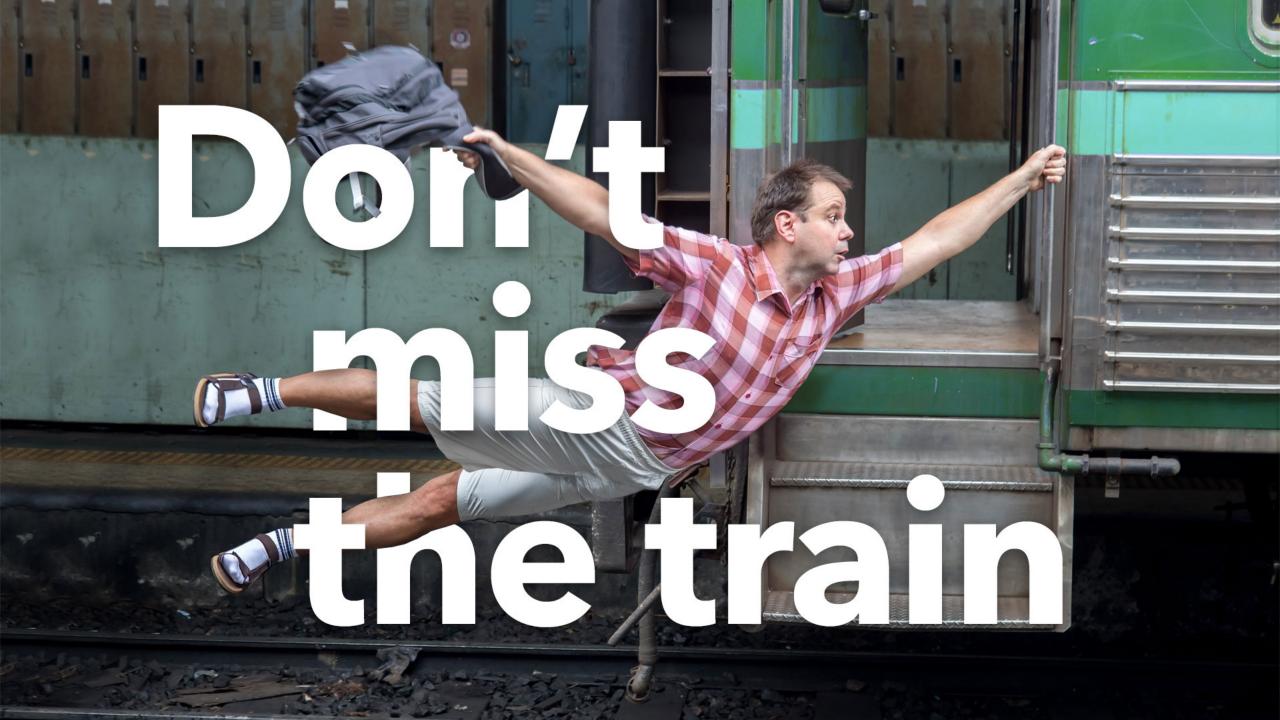

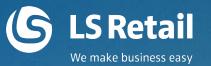

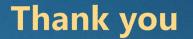

# Thank you for attending

ww.LSRetail.com